Create an account with DigiMap as soon as possibe. It may take upto a week to gain access.

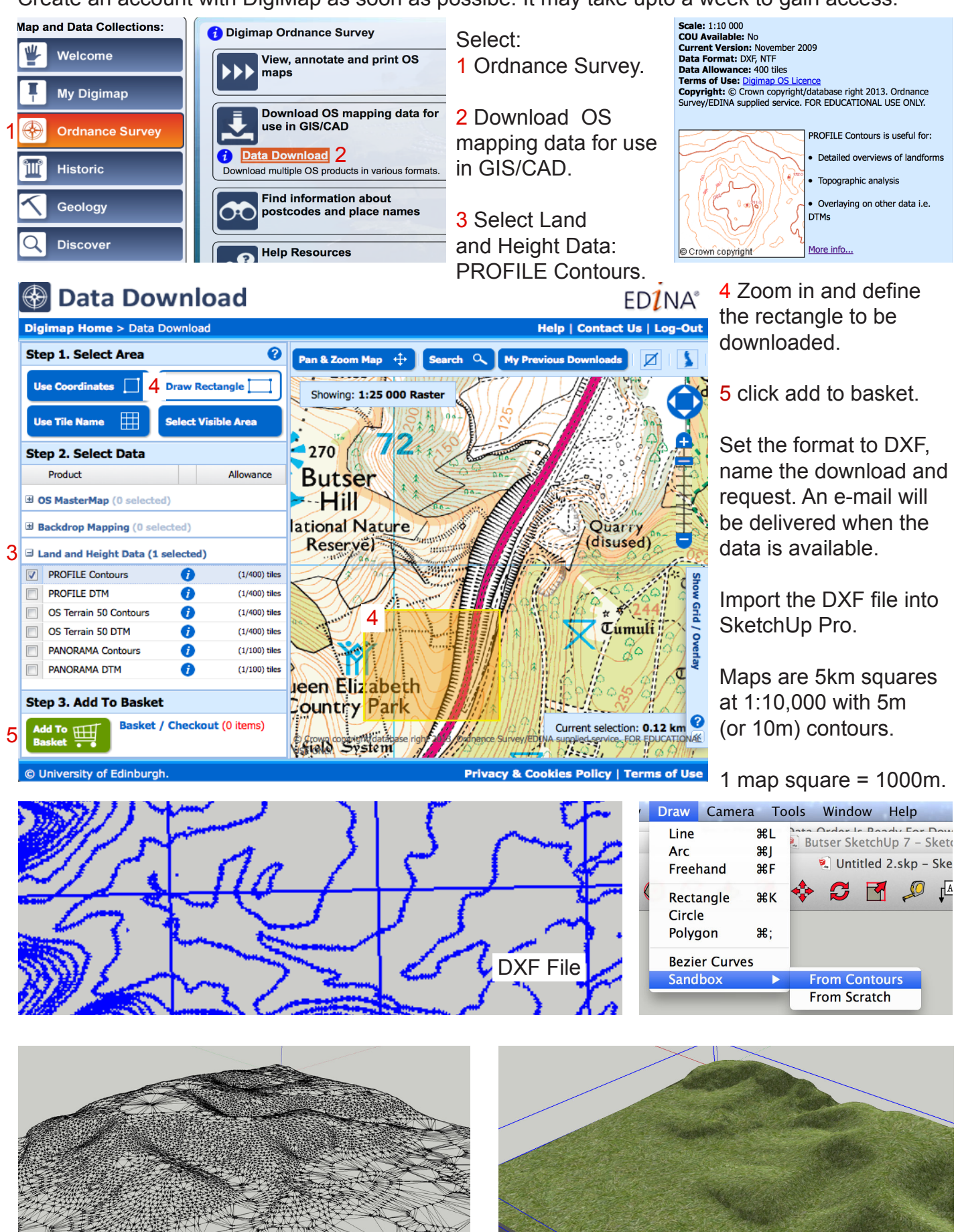

Surface Mesh Material Fill